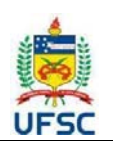

## **UNIVERSIDADE FEDERAL DE SANTA CATARINA CENTRO COMUNICAÇÃO E EXPRESSÃO**

**Departamento de Design e Expressão Gráfica**

Campus Trindade - CEP 88040-900 -Florianópolis SC

**Tel: 48 3721-9285**

# **PLANO DE ENSINO 2020.1 1**

#### **I. IDENTIFICAÇÃO DA DISCIPLINA:**

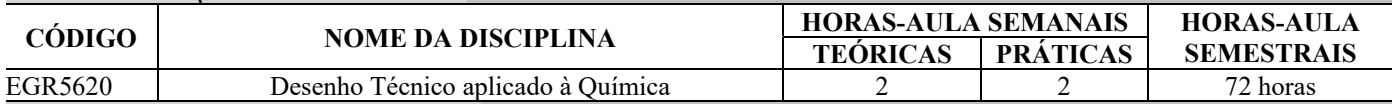

#### **II. PROFESSOR(ES) MINISTRANTE(S)**

Prof. João Carlos Linhares / E-mails: joao.linhares@ufsc.br / joaocarloslinhares@gmail.com

## **III. PRÉ-REQUISITO(S) (Código(s) e nome da(s) disciplina(s) / Equivalência**

Sem pré-requisito Sem equivalência

# **IV. CURSOS PARA OS QUAIS A DISCIPLINA É OFERECIDA/FASE/TIPO**

Química Bacharelado (1ª FASE/OBRIGATÓRIA)

## **V. EMENTA**

Conceito, normalização e classificação do desenho técnico. Técnicas fundamentais do traçado à mão livre. Sistemas de representação: perspectivas e vistas ortográficas. Desenho Técnico: Classificação e Normas Técnicas. Técnicas fundamentais do desenho técnico com instrumentos. Desenho de componentes ligados à em fábrica e laboratórios de química.

## **VI. OBJETIVOS**

## Objetivo Geral

Desenvolver as técnicas fundamentais para a aprendizagem, interpretação e execução do desenho técnico, com vistas às aplicações em projetos na área de indústrias e laboratórios.

## Objetivos Específicos

- Elaborar desenhos de projeto e diagramas na área de química, utilizando as técnicas convencionais.
- Realizar a integração do desenho de projeto de componentes utilizados na indústria química com desenhos de áreas

correlatas.

## **VII. CONTEÚDO PROGRAMÁTICO**

I - Conceito, normalização e classificação do desenho técnico.

II - Técnicas fundamentais do traçado à mão livre.

III - Representação de vistas ortográficas.

IV - Representação em perspectiva.

V - Legendas, cotagem, escalas. Cortes e seções.

VI - Desenho de componentes ligados à fábrica e laboratórios de química.

## **VIII. METODOLOGIA DE ENSINO / DESENVOLVIMENTO DO PROGRAMA**

A metodologia de trabalho na disciplina EGR5620 obedecerá às seguintes diretrizes:

● As aulas teóricas serão apresentadas por meio de vídeo aulas assíncronas com até 20 minutos de duração. Conteúdos de caráter teórico extenso serão subdivididos em vídeo aulas assíncronas de até 20 minutos de duração cada parte. As videoaulas serão disponibilizadas no Ambiente Virtual de Aprendizagem (AVA) Moodle.

● O professor estará disponível nos horários habituais da aula presencial, através de plataforma de ensino remoto síncrono, para esclarecimento de dúvidas referente às atividades práticas do curso. Entre as plataformas de ensino remoto síncrono adotadas na disciplina estão o RNP Conferência WEB e, Microsoft Teams. O link de acesso às aulas síncronas será disponibilizado no Moodle;

● O atendimento extraclasse de monitoria também será ministrado por meio de plataforma de ensino remoto síncrono nos horários a serem informados na aula de adaptação dos alunos (primeira aula do retorno da disciplina);

As atividades práticas serão passadas aos alunos via Moodle. A entrega das atividades pelos alunos também será feita através do Moodle, que apresentará um link de entrega de tarefas destinado a este fim, com prazos pré-determinados pelo professor da disciplina.

<sup>1</sup> Plano de ensino adaptado, em caráter excepcional e transitório, para substituição de aulas presenciais por aulas em meios digitais, enquanto durar a pandemia do novo coronavírus – COVID-19, em atenção à Resolução Normativa 140/2020/CUn.

## **IX. ATIVIDADES PRÁTICAS**

1. As atividades práticas de Desenho Auxiliado por Computador (CAD), nas quais será utilizado o software SolidWorks, que dispõe de licença gratuita estudantil, serão realizadas da mesma forma que eram realizadas antes da pandemia, por meio de envio dos arquivos das tarefas via link de tarefas do Moodle. No entanto não haverá necessidade de imprimir os trabalhos em papel. 2. As atividades práticas de desenho à mão livre, exercícios de projeções ortogonais e exercícios de vistas omitidas, serão

realizadas pelo aluno em sua casa. A entrega será feita através do envio de fotos da atividade e serão avaliadas as proporções entre os elementos de desenho;

3. As atividades práticas que utilizam instrumentos de desenho (Escalas e Cotagem) serão feitas pelo aluno em sua casa e a entrega será feita através do envio de fotos da atividade via link de tarefa a ser disponibilizado no Moodle.

# **X. METODOLOGIA DE AVALIAÇÃO E CONTROLE DE FREQUÊNCIA**

Em virtude da pandemia de corona vírus a avaliação da disciplina será realizada através da realização e entrega de atividades práticas (exercícios e trabalhos) a serem feitas pelos alunos. As formas de avaliação da disciplina serão definidas através da correção dos exercícios e trabalhos entregues pelos alunos, descritos conforme item IX deste plano de ensino.

Atividades práticas (exercícios e trabalhos) de desenho à mão livre e com instrumentos: peso 50% nas avaliações Atividades práticas (exercícios e trabalhos) de desenho em CAD: peso 50% nas avaliações

**Controle de frequência**. A frequência dos alunos será computada com base na entrega de atividades realizadas pelos alunos.

## **XI. LEGISLAÇÃO**

Não será permitido gravar, fotografar ou copiar as aulas disponibilizadas no Moodle. O uso não autorizado de material original retirado das aulas constitui contrafação – violação de direitos autorais – conforme a Lei nº 9.610/98 –Lei de Direitos Autorais.

## **XI. REFERÊNCIAS**

## BIBLIOGRAFIA BÁSICA

ABÍLIO LIMA DE FREITAS, José. **Projetos.** Universidade Federal de Santa Maria. Universidade Federal de Santa Maria, 2011. Disponível em: http://proedu.rnp.br/handle/123456789/377. Acesso em: 4 ago. 2020;

GOMES, Adriano Pinto. **Desenho Arquitetônico.** Ouro Preto, 2016. a. Disponível em:

http://proedu.rnp.br/handle/123456789/281. Acesso em: 4 ago. 2020;

GOMES, Adriano Pinto. **Desenho Técnico.** Ouro Preto. Instituto Federal de Educação de Ciência e Tecnologia de Minas Gerais, 2016. b. Disponível em: http://proedu.rnp.br/handle/123456789/375. Acesso em: 4 ago. 2020.

HALLAWELL, Philip. À MÃO LIVRE. A linguagem e as técnicas de desenho. 1ª Edição 2007. Disponível em: https://books.google.com.br/books?id=n1HHGP855ewC&lpg=PT24&dq=desenho%20tecnico%20free&pg=PP1#v=onepage&q= desenho%20tecnico%20free&f=false

SCHEIDT, José Arno. **Um ambiente virtual de ensino-aprendizagem para o desenho técnico**. Dissertação de mestrado. UFSC. 2004. Disponível

em: https://repositorio.ufsc.br/xmlui/bitstream/handle/123456789/87949/223447.pdf?sequence=1&isAllowed=y.

PEIXOTO, Virgílio Vieira. **Estimulando a visão espacial em desenho técnico**. Dissertação de mestrado. UFSC. 2004. Disponível em: https://repositorio.ufsc.br/xmlui/bitstream/handle/123456789/88078/224492.pdf?sequence=1&isAllowed=y.

## BIBLIOGRAFIA COMPLEMENTAR

ABNT - Associação Brasileira De Normas Técnicas. Coletânea de normas de desenho técnico.

BACHMANN e FORBERG. Desenho Técnico. Ao Livro Técnico. Rio de Janeiro, 1976.

BORNANCINI, José Carlos M., et all. Desenho Técnico Básico- Vol.I e II. 3ºEdição. Ed. Sulina.1981.

FRENCH, Thomas, et alii. Desenho Técnico e Tecnologia Gráfica. Ed. Globo. Porto Alegre, 1985.

HOELSCHER, R.P. e outros. Expressão Gráfica e Desenho Técnico, e científicos. Editora SA. Rio de Janeiro, 1978.

PROVENZA, Francisco. Desenhista de Máquinas. Publicações Prótec, São Paulo, 1973.

SCHNEIDER, W. Desenho Técnico. Ao Livro Técnico. Rio de Janeiro, 1976

SPECK, Henderson Jose, et all. Manual Básico de Desenho Técnico. 5ª ed. Editora da UFSC. Fpolis, 2010.

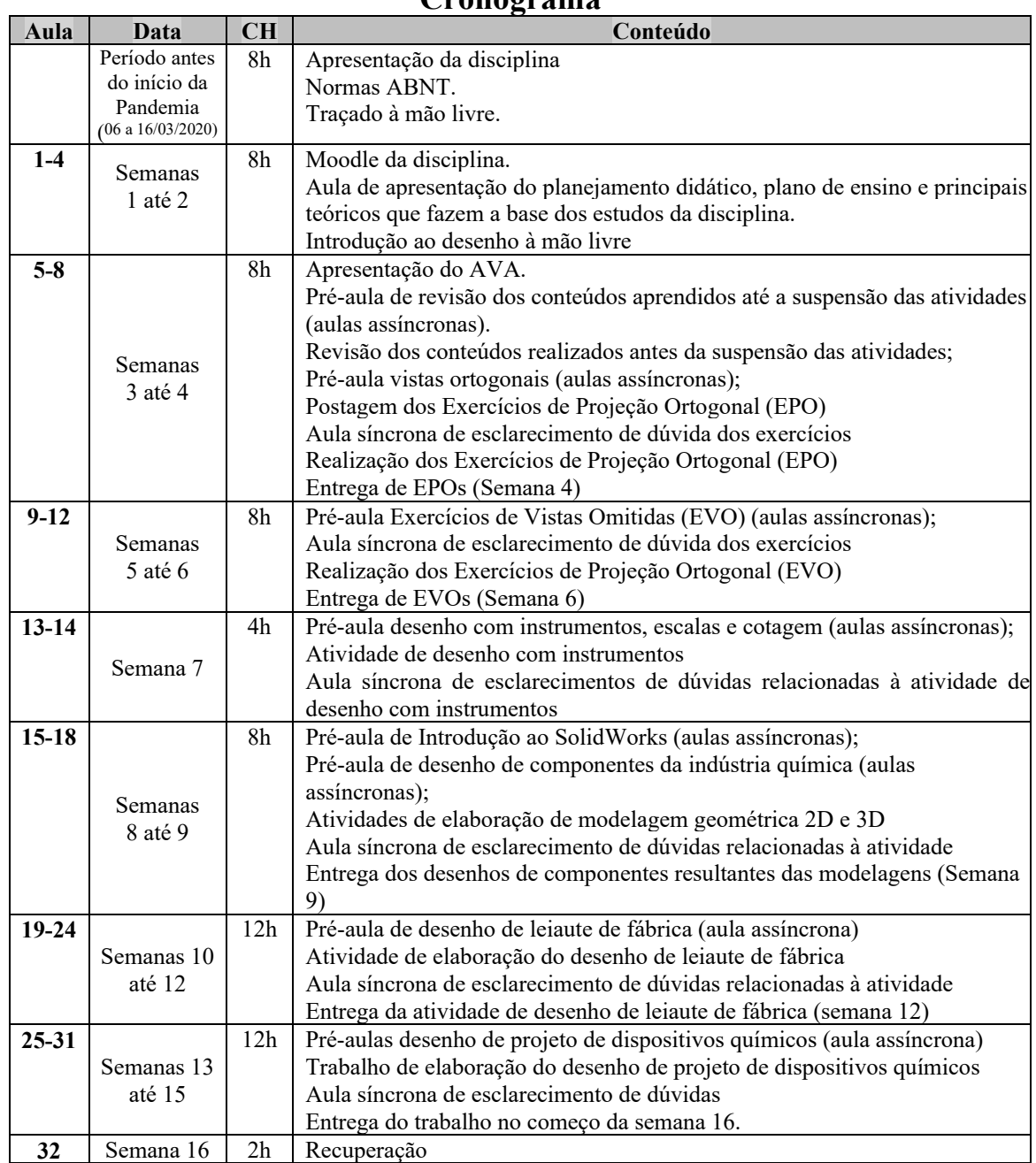

# **Cronograma**